$hsa$ -mi $R$ -485-3p

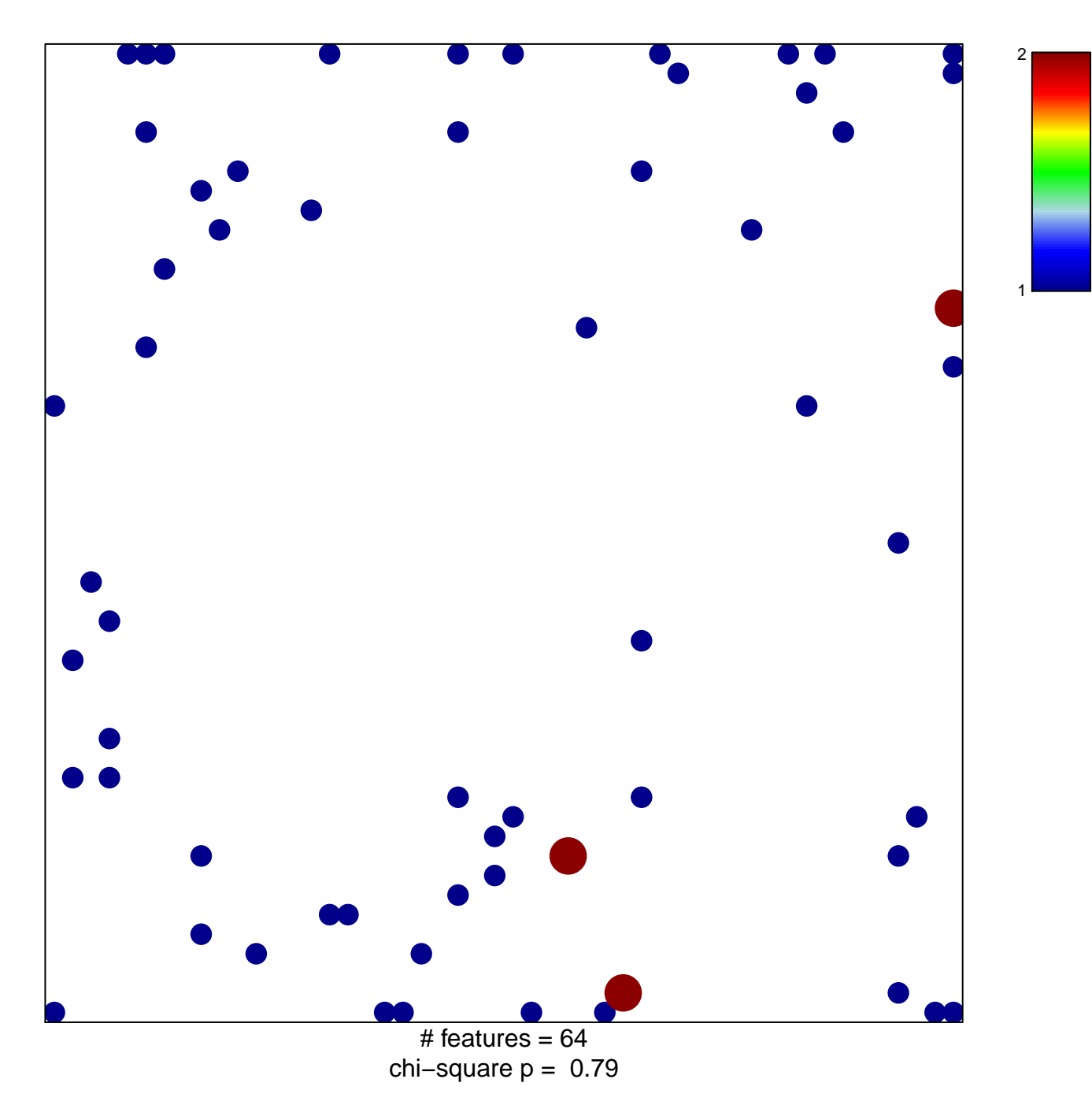

## hsa-miR-485-3p

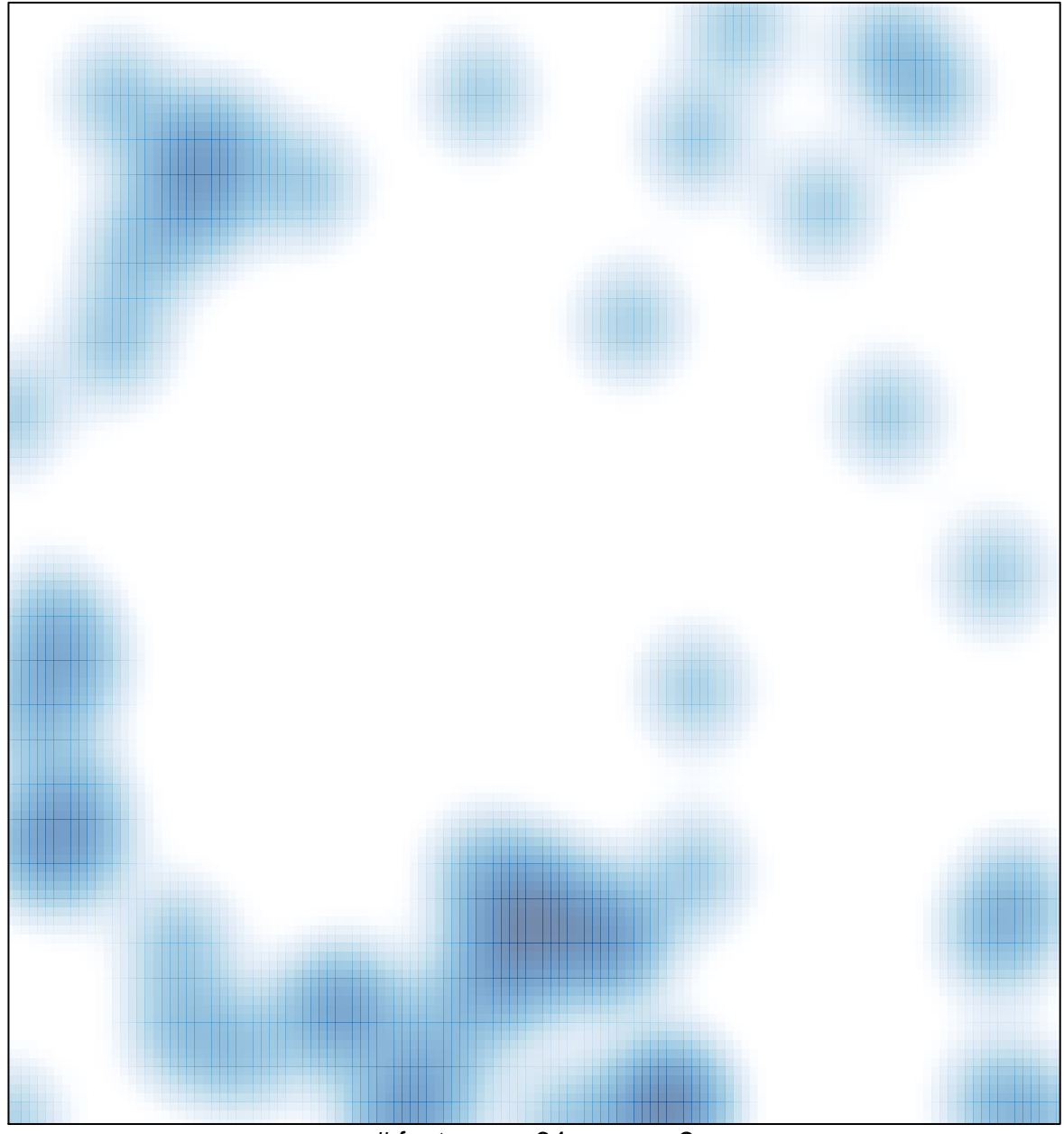

# features =  $64$ , max = 2